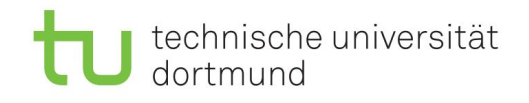

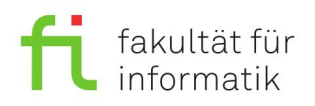

Prof. Dr. Günter Rudolph Vanessa Volz Kevin Gregull det@ls11.cs.tu-dortmund.de

## Fachprojekt Digital Entertainment Technologies (SS 2017) Projekt 1 (Dauer 3 Wochen)

## Hinweise

Wenn Sie neben dem Präsenztermin zu anderen Zeiten an dem Projekt arbeiten wollen, melden Sie sich bitte einfach bei einem Veranstalter (Vanessa Volz im Raum 240 OH14), um Zugang zum Rechnerpool zu erhalten. Die Rechner im Pool bitte nie ausschalten, da dann das nächtliche Backup nicht funktioniert. Stattdessen sollten Sie sich einfach abmelden und nur die Monitore ausschalten. Da wir Informatiker und keine Grafiker sind, können Grafiken und Bilder frei nach dem Motto "Besser gut geklaut als schlecht erfunden", aus dem Internet geladen werden. Bedenken Sie, dass für dieses Modul eine Nachbearbeitungszeit von 120 Stunden eingerechnet wird. Bei 15 Präsenzterminen, sollten Sie somit weitere *8 Stunden pro Woche* für Digital Entertainment Technologies aufwenden! Für das letzte Projekt ergeben sich so 36 Stunden. Bitte teilen Sie sich diese Zeit gut ein und klären Sie eventuelle Probleme frühzeitig mit den Betreuern!

## Aufgabe

Ziel des Projektes ist die prozedurale Generierung einer Unity 3D Szene. Das von Ihnen zu entwickelnde Tool soll einem zukünftigen Designer dabei helfen, ein grundlegendes Level zu erstellen, was dann weiter vom Designer bearbeiten werden kann. Idealerweise bietet es sich also an, das Tool als Editor-Script anzulegen. Alternativ kann aber auch ein "Proof of Concept" Level direkt zur Runtime erzeugt werden. Das Level sollte randomisiert erzeugt werden und somit bei jeder Generation sichtbar unterschiedliche Level kreieren. Des Weiteren sollte das Level "natürlich" (bzw. inhaltlich konsistent) wirken und nicht etwa gleichverteilt Bäume und Sträucher platzieren. Bestes positives Beispiel (wie so oft) ist Minecraft:

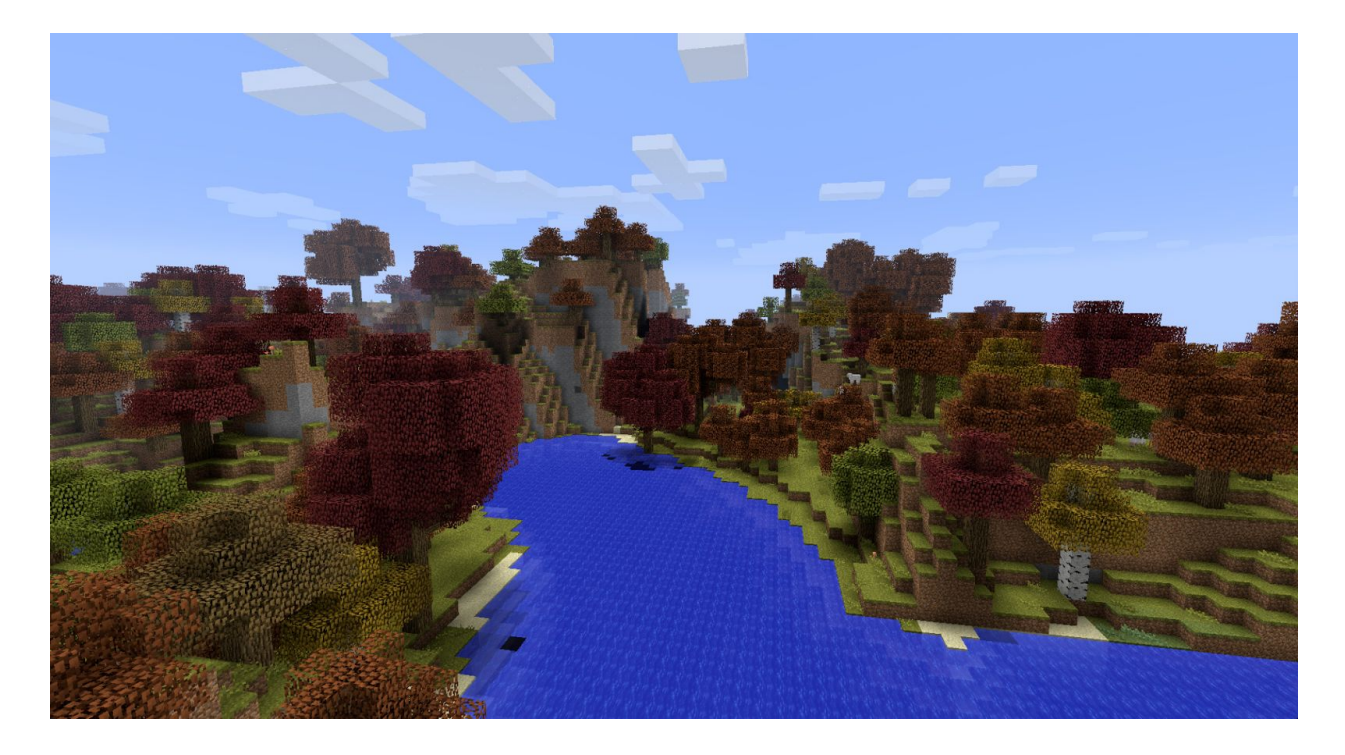

## ToDos

- A. Überlegen Sie sich ein Setting, in welchem Sie eine Szene generieren wollen. Vorschläge:
	- a. Eine Stadt
	- b. Eine Wüste
	- c. Eine Voxelwelt
- B. Überlegen Sie sich, welche Objekte Sie in Ihrem Level platzieren wollen und wie Sie diese variieren können.
	- a. Drehen
	- b. Skalieren
	- c. Andere Modifikationen am Objekt
- C. Überlegen Sie sich, welche Objekte gut zusammen passen und eventuell zusammen Strukturen erzeugen.

Beispiele:

- a. Oase in der Wüste
- b. Ein Park in der Stadt
- c. Ein Baum aus Voxeln
- D. Implementieren Sie einen Algorithmus der diese Objektgruppen sinnvoll und möglichst natürlich in Ihrem Level platziert.